# Metody analýzy modelů

Radek Pelánek

- **O** Formulace problému
- 2 Základní návrh modelu
- 3 Budování modelu
- O Verifikace a validace
- **5** Simulace a analýza
- · Sumarizace výsledků

K ロ ▶ K 個 ▶ K 할 ▶ K 할 ▶ 이 할 → 이익 @

- klíčová součást modelování
- především otázka praxe důležitá část projektu
- $\bullet$  přednáška stručné poznámky:
	- analýza citlivosti
	- vizualizace běhu modelu, výsledků simulací

K ロ ▶ K 個 ▶ K 할 ▶ K 할 ▶ 이 할 → 9 Q Q →

- analýza modelu je klíčová součást projektu
- raději jednodušší model s dobrou analýzou než komplikovaný model s povrchní analýzou
- častá chyba: naivní pokus o "ověřování hypotéz"<br>``

# Analýzy, hypotézy, předpoklady

- analýza modelu není ověřování hypotéz
- $\bullet$  ověřování hypotéz typicky skrzy randomizované experimenty
- **•** modelování
	- "předpoklady"
	- "prcapomaay<br>analýzy ukazují důsledky vložených předpokladů, nemohou je "ověřit"<br>můžeme nevevnávet
	- můžeme porovnávat různé modely (předpoklady), zejména pokud máme numerická data

(na základě reálného projektu, avšak zjednodušeno)

- · téma: supermarkety vs. malé obchody
- "hypotéza": supermarkety vytlačují malé obchody<br>...
- model: pravidla upřednostňující supermarkety
- analýzy: supermarkety rostou, malé obchody klesají

**KORKARYKERKER POLO** 

• závěr: hypotéza ověřena

### sensitivity analysis

- určení vlivu parametrů na chování modelu
- jak moc jednotlivé parametry ovlivňují chování modelu

K ロ ▶ K 個 ▶ K 할 ▶ K 할 ▶ 이 할 → 9 Q Q →

- význam odhadů:
	- jak odhady ovlivňují chování modelu?
	- · závislost výsledků simulace na správnosti odhadu
- jak ovlivňovat chování systému:
	- parametry s vysokým a nízkým vlivem na chování modelu ("leverage points")<br>névrhe politik" are změnu

4 0 > 4 4 + 4 = + 4 = + = + + 0 4 0 +

návrh "politik" pro změnu chování systému<br>.

### Příklad

- tři běhy s různými hodnotami jednoho z parametrů
- **parametr s vysokým vlivem: ovlivňuje výrazně velikost** sledované zásobárny i její průběh (přítomnost/absence oscilací)

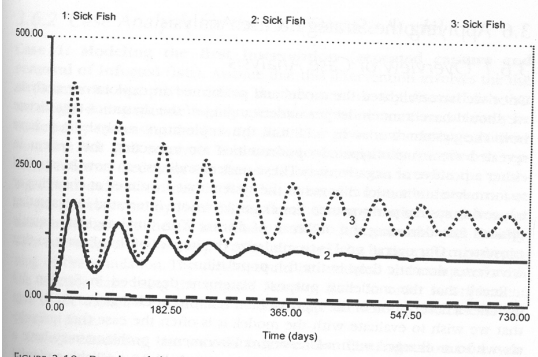

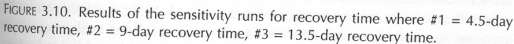

**←ロ ▶ → 伊 ▶ → ヨ ▶ → ヨ ▶** 

 $QQ$ 

### Automatizovaná analýza citlivosti

• simulační nástroje obsahují podporu pro automatizované spouštění více běhů

výsledky typicky zpracováváme "externě" (statistický<br>ceftuare "Puthon tehulkový editor" " software, Python, tabulkový editor, ...)

- menu: Tools / Behavior Space
- $\bullet$  new experiment definujeme:
	- které parametry chceme měnit a jak
	- které aspekty chování systému chceme měřit
- run, save spustíme a uložíme výsledky jako CSV soubor

**KORKARYKERKER POLO** 

• provedeme analýzu CSV v externím softwaru

Earth Science / Fire Behavior Space, new experiment:

• vary variables as follows:

["density" [50 1 70]]

• repetitions:

10

• measure runs using these reporters: (burned-trees / initial-trees) \* 100

- measure runs at every step: unchecked
- **•** ostatní default

## <u> NetLogo:</u> Fire – ukázka analýzy

### přímočará analýza v tabulkovém editoru:

https://docs.google.com/spreadsheets/d/19z0Rt8lr8y1NLL42YrvRkPLGmL00bPh2cA0wpzZHmZY

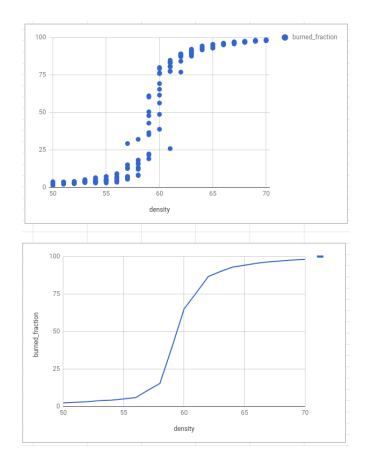

- **•** nemusí být zcela zřejmé, jak pro účely analýz měřit "chování systému" (∼ osa y v analýze):<br>…
	- · model zácpy
	- · model shlukování hlenky
	- **•** model hejna
- co je "šum" a co "signál"? ⇒ intervaly spolehlivosti,<br>statistieká testy statistické testy...

## Změny hodnot parametrů

- jak se chová model za dynamicky se měnících podmínek?
- cíle pokusů:
	- zkoumat vliv různých "politik" na chování systémů<br>(nalisy spolyzis) (policy analysis)
	- **a** zkoumat robustnost modelu
- příklady experimentů (změna určitého parametru během simulace): Puls, Ramp, Step

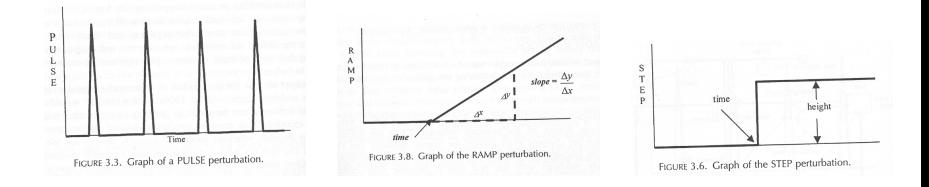

 $\mathbf{A} \equiv \mathbf{A} + \mathbf{A} + \mathbf{B} + \mathbf{A} + \mathbf{B} + \mathbf{A} + \mathbf{B} + \mathbf{A} + \mathbf{B} + \mathbf{A} + \mathbf{B} + \mathbf{A} + \mathbf{B} + \mathbf{A} + \mathbf{B} + \mathbf{A} + \mathbf{B} + \mathbf{A} + \mathbf{B} + \mathbf{A} + \mathbf{B} + \mathbf{A} + \mathbf{B} + \mathbf{A} + \mathbf{B} + \mathbf{A} + \mathbf{B} + \mathbf{A} + \mathbf{B} + \mathbf{A} + \math$ 

 $QQ$ 

- · ABM model králík-tráva (variace na tutoriálový model z NetLoga)
- · základní systémový model Lotka-Voltera

$$
dL/dt = p_lKL - u_lL
$$

$$
dK/dt = p_kK - u_kKL
$$

## Verifikace modelu

systémový model:

- černé křivky numerický výpočet s  $\Delta t = 0,001$
- šedé křivky numerický výpočet s  $\Delta t = 0,05$

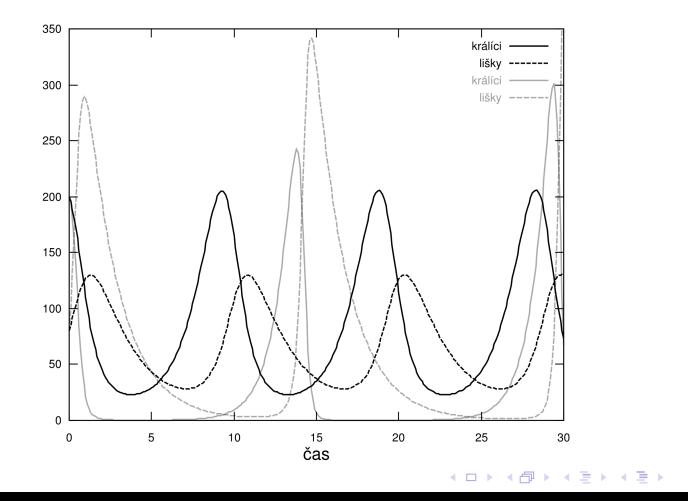

 $\equiv$   $\Omega Q$ 

- · doporučená literatura: E. R. Tufte: The Visual Display of Quantitative Information
- PV251 Visualization

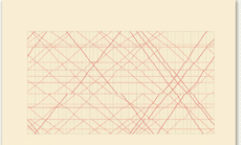

#### **SECOND EDITION**

The Visual Display of Quantitative Information

EDWARD R. TUFTE

÷,

 $2Q$ 

**K ロ ▶ K 何 ▶ K ヨ ▶ K ヨ ▶** 

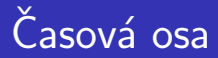

- základní způsob zobrazení dynamického chování
- přemýšlet, nepoužívat jen automaticky "default", např.<br>Údejímá odkazy

- sumární proměnné způsob počítání u ABM
- více proměnných současně (které?)
- důležité věnovat pozornost:
	- **•** délka zobrazovaného intervalu
	- $\bullet$  osa y, zvlášť při více proměnných
- $\bullet$  model: vektor délky n
- $\bullet$  stavový prostor: n rozměrný prostor
- přímočaré zobrazení pro  $n = 2$
- pro vícerozměrné používáme vhodný průmět (vybrané sumární proměnné)

# Stavový prostor: systémový model

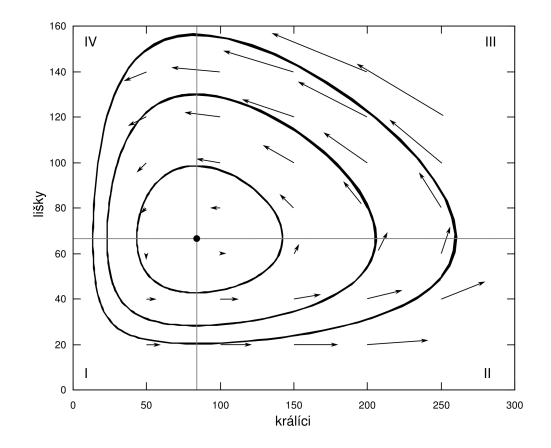

$$
dL/dt = p_lKL - u_lL
$$
  

$$
dK/dt = p_kK - u_kKL
$$

U ABM modelů důležitá vizualizace: ladění, marketing, pedagogické účely, ...

- **·** sledování jednotlivce, zobrazení z pohledu jednotlivce
- $\bullet$  numerické informace velikost objektů, odstín barvy (ˇsedi)
- o nedávat nutně všechny informace do jedné vizualizace, nabídnout více různých vizualizací

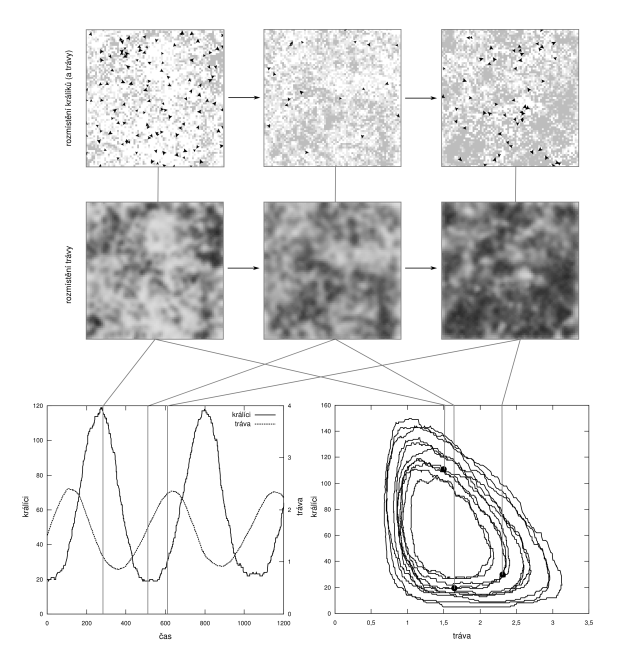

 $299$ **← ロ ▶ → 母 ▶ →** B Þ ŧ ×  $\mathcal{A}$ ×.

### Analýza citlivosti: systémový model

### systémový model: změna hodnoty parametru  $u_l$

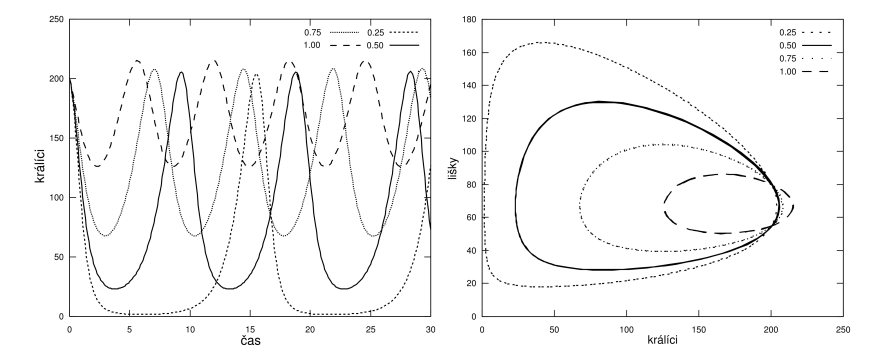

 $4$  ロ )  $4$  何 )  $4$  ヨ )  $4$  ヨ )

Ğ,

 $2990$ 

# Analýza citlivosti: náhoda u ABM modelu

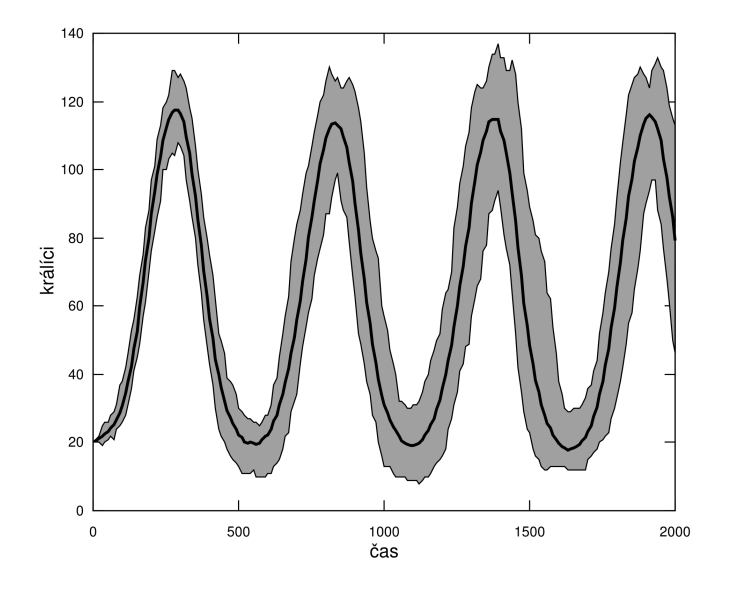

メロトメ 御 トメ きょくきょ 活  $2990$ 

### Analýza citlivosti: závislost na parametru

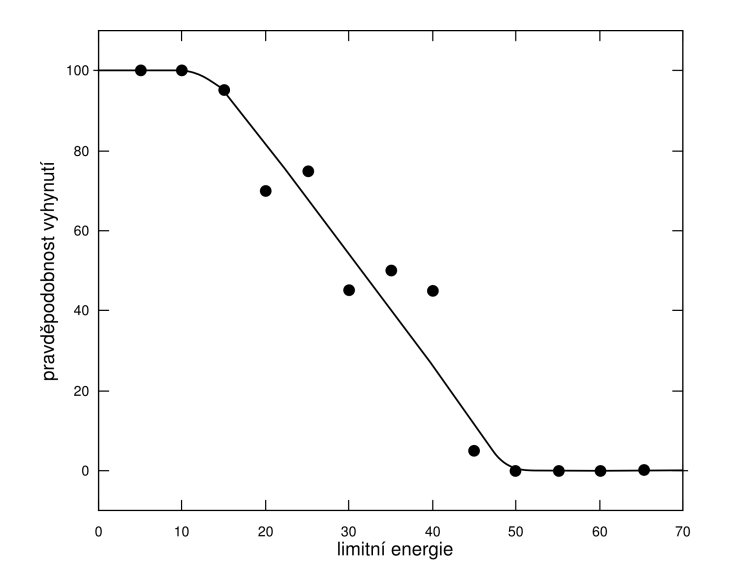

メロトメ 御 トメ 差 トメ 差 ト È  $299$ 

# Příklad: step experiment - skoková změna (lov)

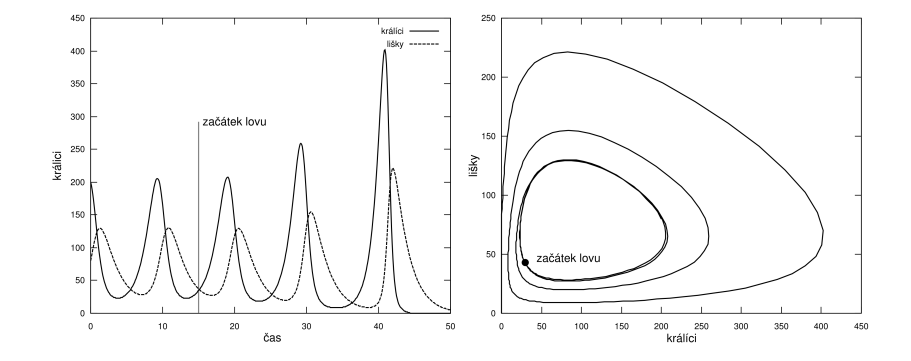

メロトメ 御 トメ 差 トメ 差 ト 重  $299$  silně doporučený, interaktivní zdroj:

http://worrydream.com/Ladder0fAbstraction/

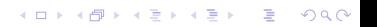

#### At each step: -

Move forward 1 pixel. If left of the road, turn right by 2°. If right of the road, turn left by 2°.

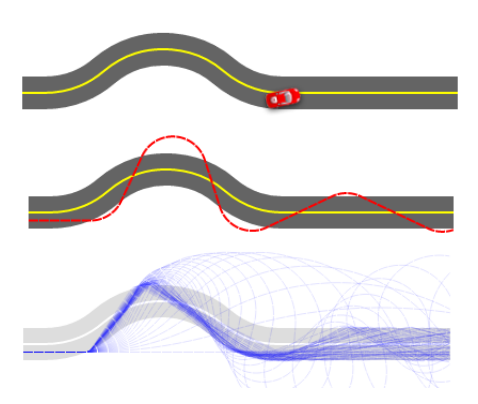

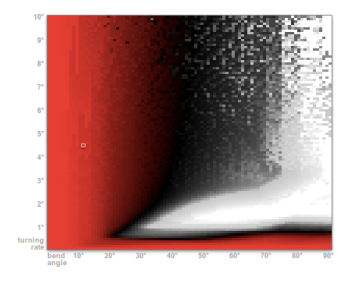

K ロ ▶ K @ ▶ K 할 ▶ K 할 ▶ | 할 | © 9 Q @

- $\bullet$  konkrétní simulace
	- vývoj, ladění
	- · pochopení modelu, základní intuice o chování
- **•** abstrakce (znázornění více běhů, abstrahování času nebo některých proměnných)
	- **•** hlubší vhled
	- poučení pro zásahy

prezentace modelu ostatním: od konkrétního k abstraktnímu

relevantní myšlenka i v jiných oblastech, např. strojové učení

KELK KØLK VELKEN EL 1990

výhoda simulace: snadno můžeme vyrobit "více dat"<br>'

statistika stále důležitá:

- porovnání variant modelu nestačí naivně porovnat " v´ysledek jednoho bˇehu" nebo " pr˚umˇer z pˇeti bˇeh˚u"
- **•** rozptyl, interval spolehlivosti, statistická významnost
- pro projekt alespoň "intuitivním pohledem na data"<br>'

**KORKAR KERKER SAGA** 

- referenční data  $\Rightarrow$  vyhodnocení shody modelu a dat
- příklady:
	- Sudoku obtížnost úloh
	- výukové systémy odpovědi studentů
	- klima, cena ropy historická data o vývoji
- souvislosti: strojové učení, přeučení, trénovací/testovací data, ...
- komplikovanější, než se může zdát, vesměs nad rámec tohoto předmětu

4 0 > 4 4 + 4 = + 4 = + = + + 0 4 0 +

# data 10 15 13 17 20 25 ...

model 8 12 15 17 22 21 ...

Jak vyjádřit "kvalitu" modelu (predikcí) jedním číslem?<br>.

K ロ ▶ K 個 ▶ K 할 ▶ K 할 ▶ 이 할 → 9 Q Q →

data 10 15 13 17 20 25 ... model 8 12 15 17 22 21 ...

Jak vyjádřit "kvalitu" modelu (predikcí) jedním číslem?<br>.

- mean absolute error, root mean square error
- correlation (Pearson, Spearman),  $\mathcal{R}^2$
- **o** precision, recall, F1
- receiver operating characteristic, area under curve komplikované zvláště pokud model predikuje pravděpodobnost

- důkladná analýza modelu tvoří klíčovou součást modelování
- o není zřejmé jak (co vše) udělat, ani když máme konkrétní data
- časová osa, stavový prostor, vizualizace (ABM), analýza citlivosti, experimenty s modelem
- i s velmi jednoduchým modelem lze provádět zajímavé analýzy

4 0 > 4 4 + 4 = + 4 = + = + + 0 4 0 +

 $\bullet$  projekt – důraz právě na analýzy